## SAP ABAP table GRRMOBQRRFIELD {Loss attributes that are selected for QRR export}

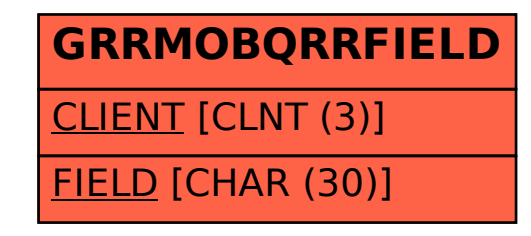